## **Bypass stops working after 5 minutes**

**Question:**

- Bypass stops working after 5 minutes
- After 5 minutes, Bypass operation stops
- This is happening every time bypass starts

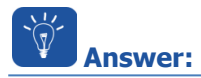

- This behavior most likely occurs due to the absence of the **EHOOKS UNLOCKER** tool
	- This does not happen when an **OPEN license** was used in EHOOKS-DEV
	- This can happen when a **LOCKED license** was used in EHOOKS-DEV
	- You will need an **UNLOCKER license**: Either EHOOKS-BYP or EHOOKS-CAL (which is contained in EHOOKS-BYP)
	- See **EHOOKS-DEV User Guide**, chapter 6.5 **Using EHOOKS-CAL and EHOOKS-BYP to Work with Hooks in INCA**

## **Note**

After the ECU is reset, the modified features of the hooked software added by EHOOKS will function for a brief period (typically the first  $3 - 5$  minutes). This provides time to connect EHOOKS-CAL/EHOOKS-BYP to the ECU (via INCA) to enable the functionality to be continuously unlocked. This also allows experiments that need to bypass hooked ECU variables during ECU startup, initialization and cranking to be easily performed.

- Use the EHOOKS UNLOCKER tool in order to ensure continuous work
- Please see chapter 6.5 in the EHOOKS-DEV User Guide for more details and further information

**Do you still have questions?**

- You will find **further FAQ articles** on the ETAS homepage: [www.etas.com/en/faq](http://www.etas.com/en/faq)
- **Movies** corresponding to FAQ articles can be found on the [ETAS YouTube channel](https://www.youtube.com/user/etasgroup) as well
- Please feel free to contact our Support Center, if you have further questions.
- Here you can find all information: <http://www.etas.com/en/hotlines.php>

This information (here referred to as "FAQ") is provided without any (express or implied) warranty, guarantee or commitment regarding completeness or accuracy. Except in cases of willful damage, ETAS shall not be liable for losses and damages which may occur or result from the use of this information (including indirect, special or consequential damages).

2017-11-28

© ETAS GmbH 2017. All rights reserved, also regarding any disposal, exploitation, reproduction, editing, distribution, as well as in the event of applications for industrial property rights.